## Компоненты Mobile SMARTS от разных версий

Последние изменения: 2024-03-26

## Ошибка:

После установки на компьютер 64-битной системы Windows 7, при запуске установки версии Mobile SMARTS используемой на прошлой системе, возникает ошибка:

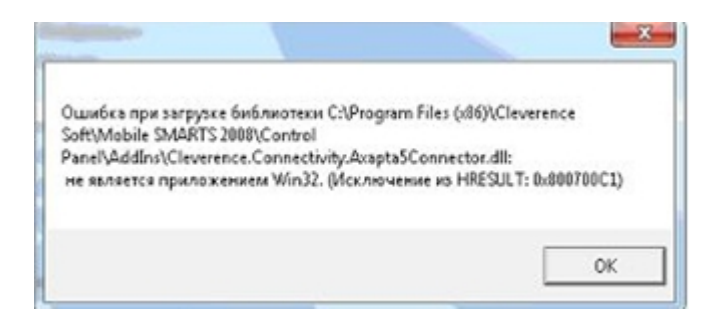

Установить новую версию Mobile SMARTS удается, но при загрузке конфигурации с сервера выдает ошибку:

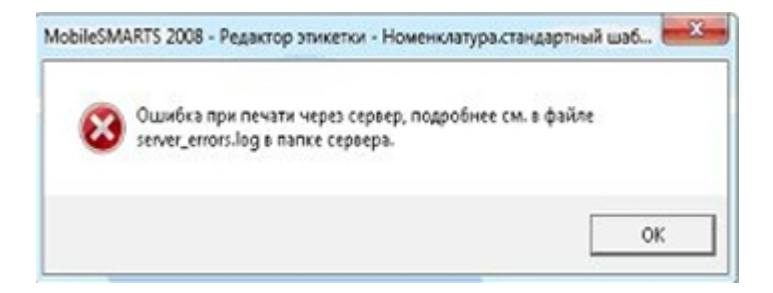

## Решение:

Скорее всего, установленные компоненты платформы Mobile SMARTS от разных версий. Необходимо полностью удалить Mobile SMARTS и папку, куда платформа была установлена, предварительно сохранив конфигурацию, и затем установить поверх самую последнюю версию.

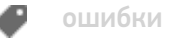

## Не нашли что искали?

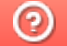

Задать вопрос в техническую поддержку